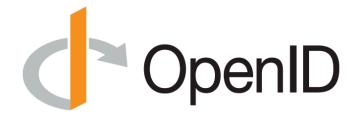

# OpenID Connect Certification

Hans Zandbelt hans.zandbelt@oidf.org

May 2017

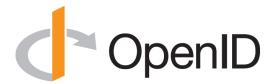

#### Me

- Hans Zandbelt
  - Independent Consultant (NL), contracting for the OpenID Foundation
  - over 15 years of experience implementing and deploying of federated SSO protocols & systems
  - Formerly 7 years CTO Office @ Ping Identity
  - OIDC RP development: Apache 2.x HTTPd module
  - First RP (pilot) certification

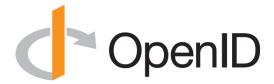

## History

- February 2014
  - OpenID Connect standardized SSO/Identity Profile on top of OAuth 2.0
- April 2015
  - OP Self-Certification program launched
- December 2016
  - RP Self-Certification in pilot\*
- April 2017
  - Increased resources (people, funding)\*
- May 2017
  - 39 OPs listed, 12 RPs (pilot)

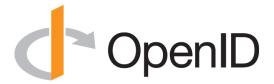

### Why

- Adoption (foundation/eco-system)
- Interoperability (participants)
- Conformance/security (customers/buyers/ marketing)
  - Public attestation
  - Verify by running code/libraries yourself

Testing (!) (developers)

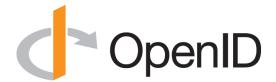

#### Resources

- Code: open source on https://github.com/ openid-certification
  - Libraries + test tool
- Infrastructure
  - OP Test Server: op.certification.openid.net
  - RP Test Server: rp.certification.openid.net
- Team
  - certification@openid.net

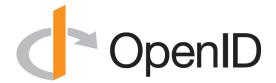

#### What

- OP test suite
  - Test tool simulates RP (process/port per-OP)
  - Generate requests, parse responses, write logs
- RP test suite
  - Test tools simulates OP (multi-tenant, per-RP)
  - Accept requests, generate responses, write logs
- Clients
  - Tool / Software / Library
  - Instance (deployment) (!)

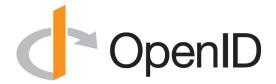

## How (1)

- Run a series of tests
  - Request/Response Interactions between your software and the test suite
- Results are logged on both sides (test suite and participant)
  - Positive: successful validation/response
  - Negative: request/response should be rejected, error should be generated

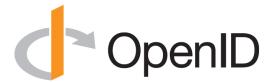

#### Demo

- Local docker
  - Only for testing, actual certification is done against the live certification server

## How (2)

- Produce logs
  - Server side
  - Client side (may be screenshots)
- Send logs together with signed statement
- Get listed on the OpenID website as a certified implementation
  - Global check done for the right input, it is still selfcertified

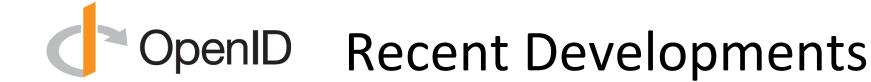

- Stabilize
  - Tickets/Issues
- Dockerize
  - Continuous Integration
- Process & People & Funding
  - Maintain & Develop infrastructure
  - Help testers
- New extensions/protocols/suites on the horizon:
  - Logout, Session Management, MODRNA, FAPI/OB

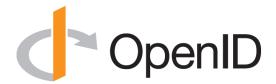

#### **Team**

- Mike Jones, Roland Hedberg, Don Thibeau, Mike Leszcz, Hans Zandbelt
  - Code development
  - Maintain the running infrastructure
  - Help testers
- Questions/E-mail:
  - certification@openid.net
- Issues/Bugs/Enhancements:
  - https://github.com/openid-certification/oidctest/ issues

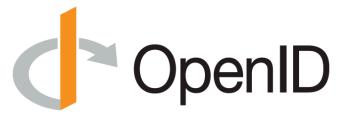

# Thank you

http://openid.net/certification/